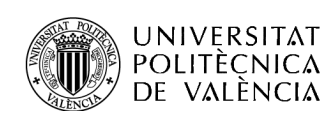

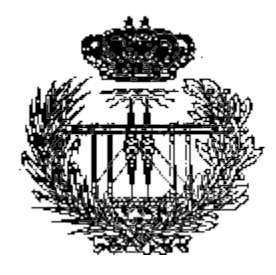

Optimización y Paralelización del Software para el Cálculo de Campos Electromagnéticos MEATSS

> José Ginés Picón López Director: Vicente Boria Esbert Subdirectores: Alejandro Álvarez Melcón Fernando Quesada Pereira Domingo Giménez Cánovas

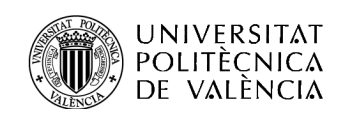

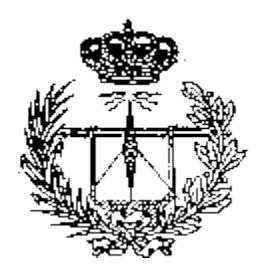

- Introducción
- **I** Herramientas Computacionales
- Utilización de la Librería MKL
- **Paralelismo con OpenMP**

Índice

- Paralelismo Híbrido OpenMP+MKL
- **D** Conclusiones y Trabajo Futuro

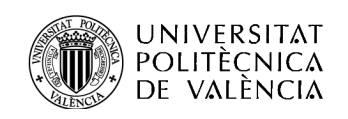

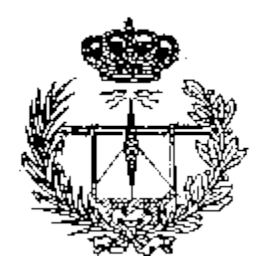

### **Introducción**

- Herramientas Computacionales
- Utilización de la Librería MKL
- Paralelismo con OpenMP

Índice

- Paralelismo Híbrido OpenMP+MKL
- Conclusiones y Trabajo Futuro

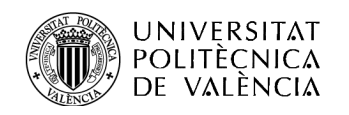

#### Efectos de Corona y Multipactor

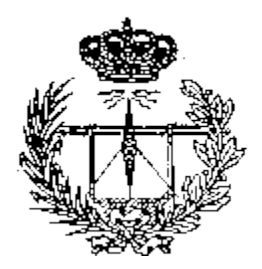

 Fenómenos físicos inherentes al comportamiento de los electrones en presencia de campos electromagnéticos intensos producidos por niveles de potencia muy elevados.

- Daños en los dispositivos electrónicos.
- Altos niveles de potencia necesarios en comunicaciones espaciales.
- Necesidad de simulaciones.

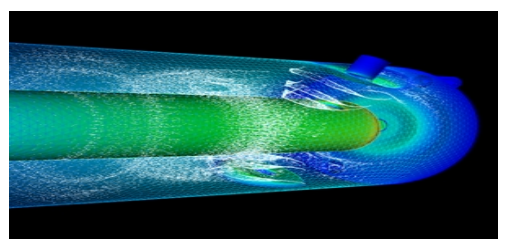

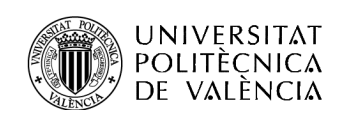

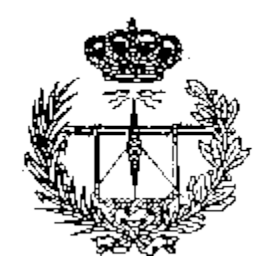

Software de Partida: MEATSS

- Software basado en la ecuación integral.
- Desarrollado por el grupo GEAT de UPCT.
- Código en C++ y Fortran-90.
- Grandes sistemas lineales de ecuaciones complejas densas.
- **Análisis de los parámetros de dispersión.**

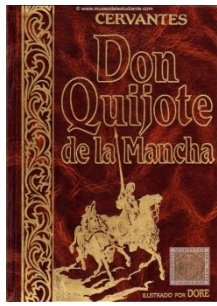

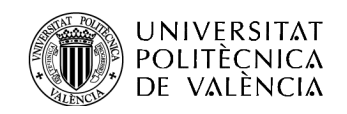

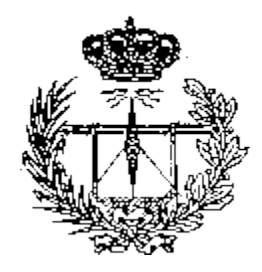

#### Software de Partida: MEATSS

Modelo 3D utilizado en las simulaciones

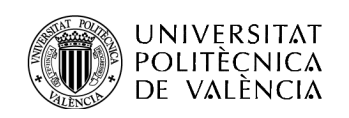

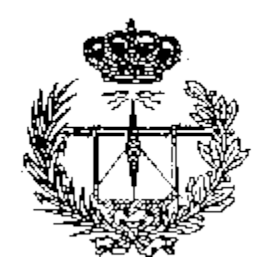

**E** Reducir tiempos de ejecución.

Objetivos

- Aumentar complejidad.
- Adaptación a sistemas de altas prestaciones.

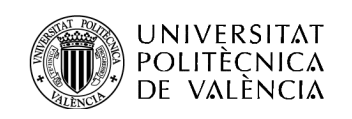

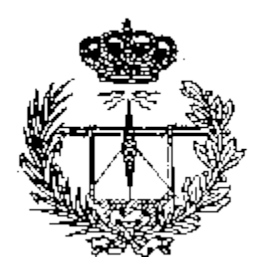

### Introducción

### **Herramientas Computacionales**

- Utilización de la Librería MKL
- Paralelismo con OpenMP

Índice

- Paralelismo Híbrido OpenMP+MKL
- Conclusiones y Trabajo Futuro

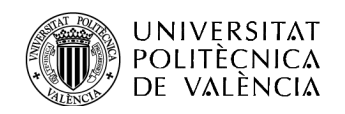

#### Herramientas Computacionales

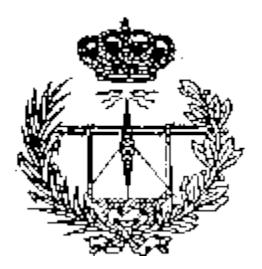

**★Herramientas Software:** 

- Profiler: gprof
- **E**Debugger: idb
- Compiladores Intel: icpc, ifort
- **E**Librería MKL
- **<sup>◆</sup>OpenMP**
- **\*** Herramientas Hardware:
	- $\cdot$ **Ben Arabí**

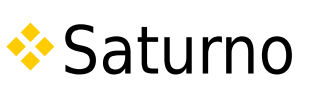

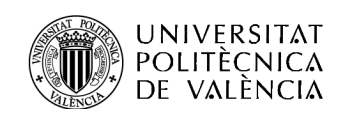

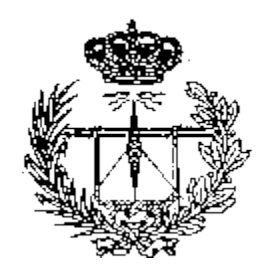

 Información temporal post-mortem. Pasos:

■ Compilar y linkar con los flags -p y -g

- Ejecutar el software y obtener gmon.out
- Obtener los profiles con el comando gprof

I gprof opciones [ejecutable] gmon.out

**Flat y Graph Profile** 

gprof

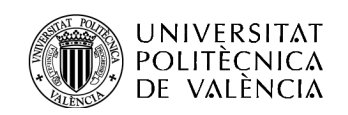

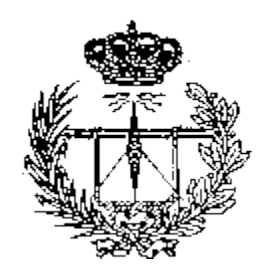

#### Flat Profile

#### Flat profile:

Each sample counts as 0.01 seconds.

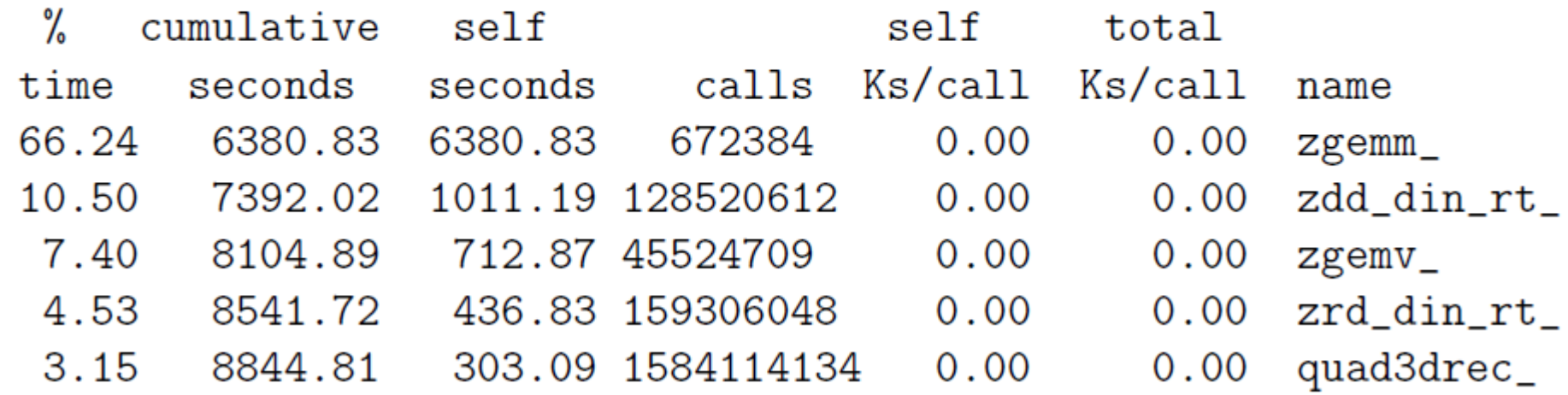

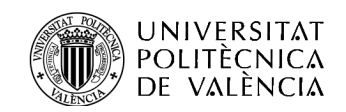

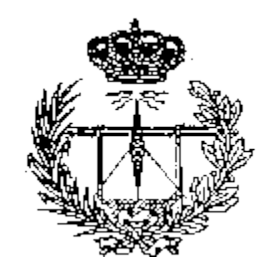

### Call Graph Profile

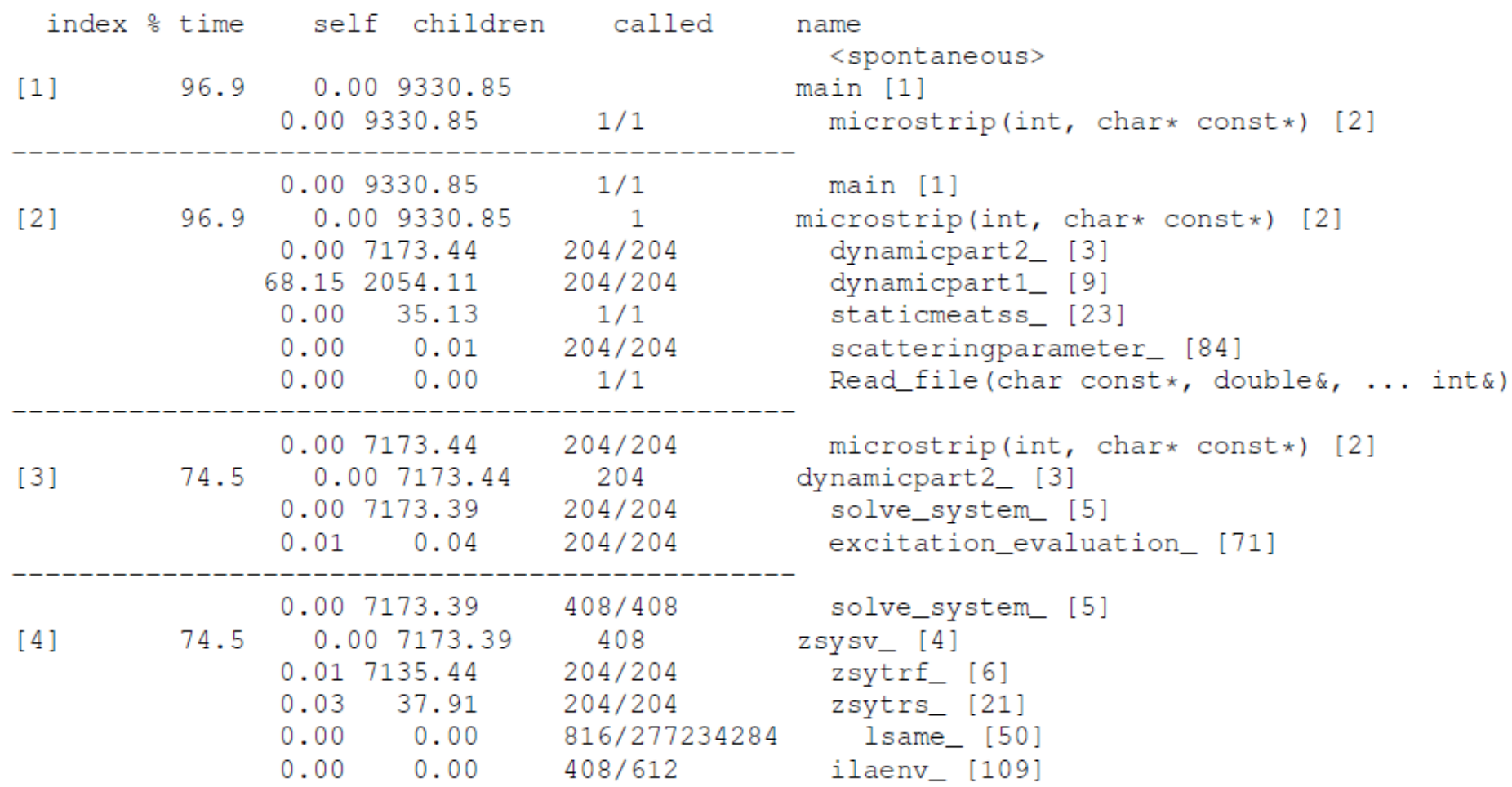

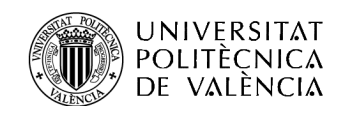

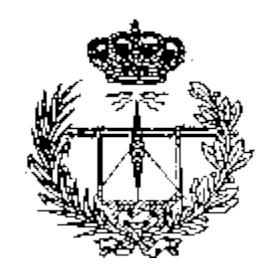

#### Árbol de llamadas

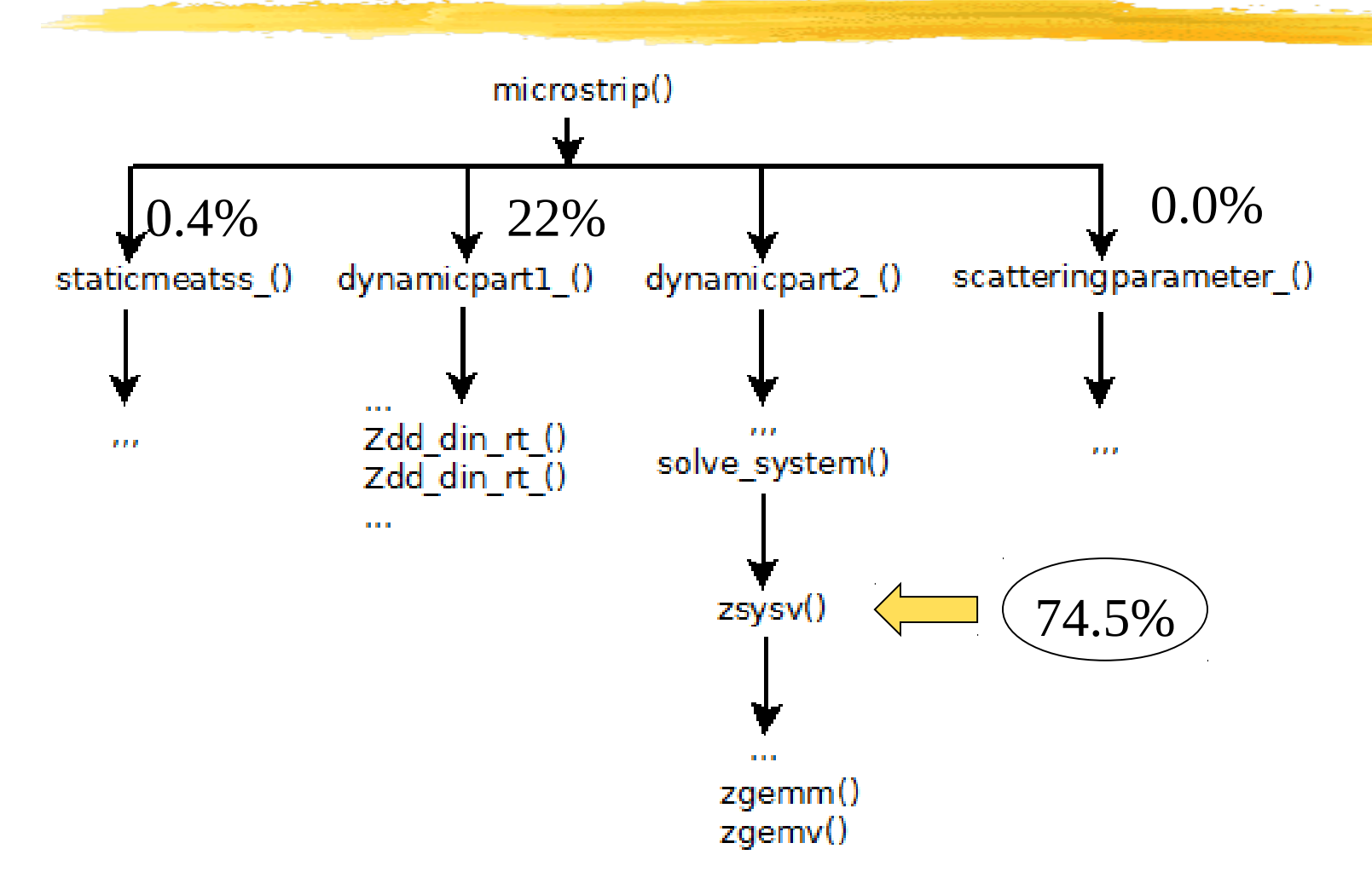

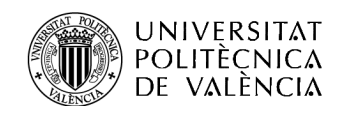

#### Intel Math Kernel Library (MKL)

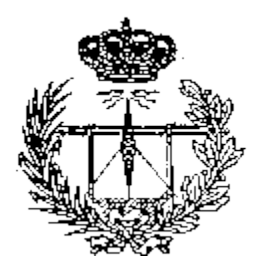

- Altamente Optimizada y Multithread.
- **D** Modelo de capas:
	- **□** Interface layer
	- **Threading layer**
	- Computational layer
	- Run time libraries
- MKL\_NUM\_THREADS.
- **Linkado versión secuencial en superdome: I** lmkl intel lp64, lmkl sequential, lmkl core, lpthread

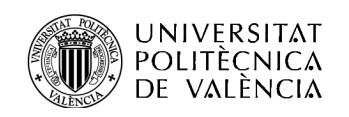

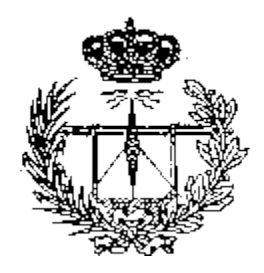

### Paralelismo memoria compartida. **Nodelo fork-join:**

OpenMP

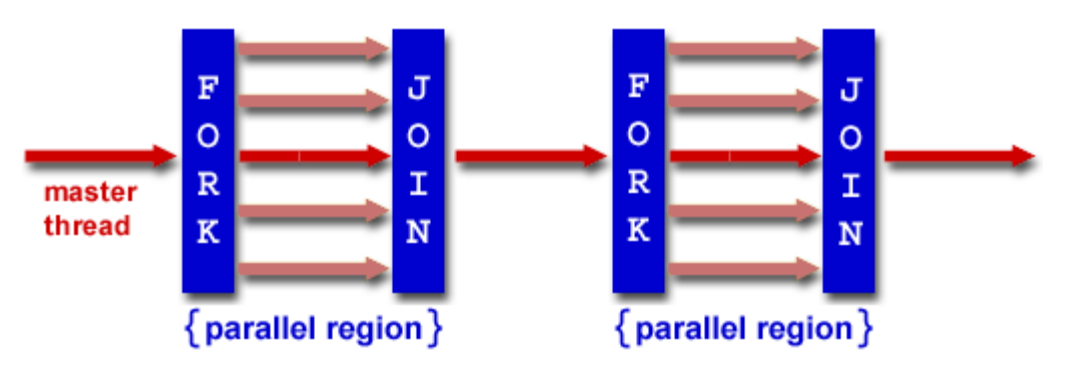

OMP NUM THREADS. **Flag -openmp.** 

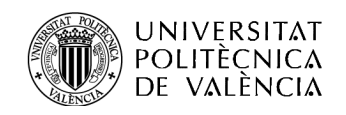

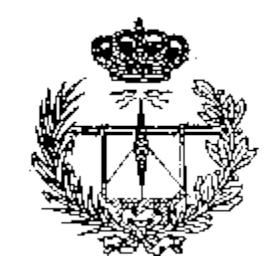

#### Supercomputador Ben Arabí

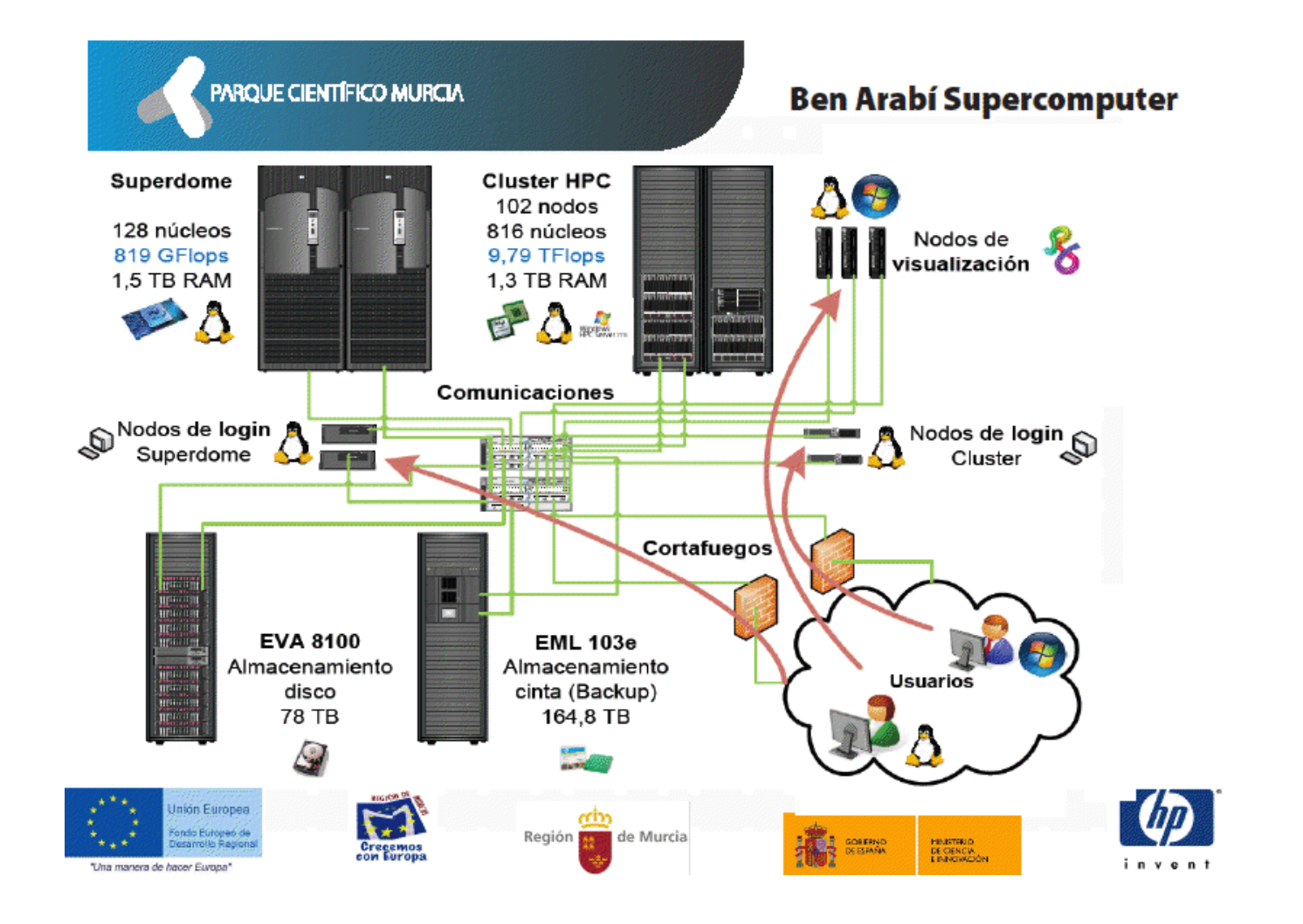

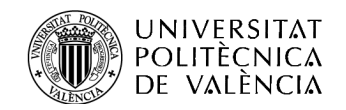

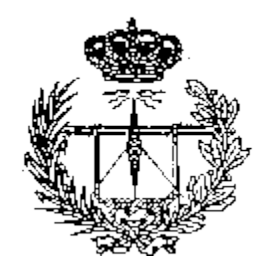

#### Load Sharing Facility (LSF)

#### #!/bin/bash

#BSUB -J nombre jobs # Nombre del trabajo #BSUB -o salida.%J.out # Fichero de salida #BSUB -e error.%J.err # Fichero de error #BSUB -q arabi 8x24h # Nombre de la cola #BSUB -n  $8$  #  $N^{\circ}$  de cores reservados

source /etc/profile.d/modules.sh module load intel # Carga de módulos

export MKL NUM THREADS=8 # Número de threads

time ./meatss scattering

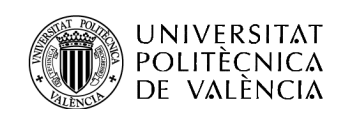

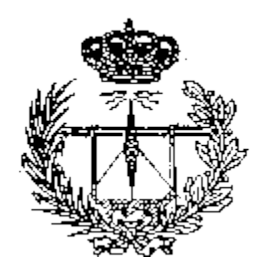

### Introducción

D Herramientas Computacionales

## **Utilización de la Librería MKL**

Paralelismo con OpenMP

Índice

- Paralelismo Híbrido OpenMP+MKL
- Conclusiones y Trabajo Futuro

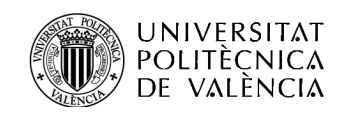

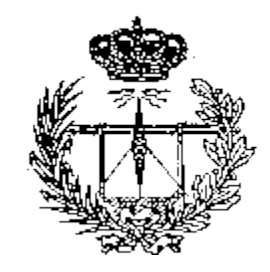

#### Estructura del Código

### **Algorithm 1** Bucle en frecuencia de MEATSS staticpart for  $i = 0 \rightarrow num\_freq$  do  $freq = init\_freq + i * step$ dynamicpart $1(freq)$ dynamicpart2 scatteringparameters end for

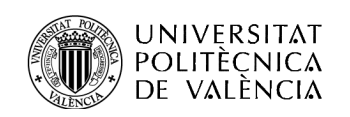

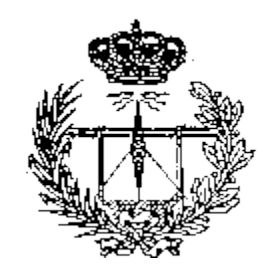

#### Estudio Experimental

Tabla 3.1: Tiempos (en segundos) de staticpart, dynamicpart1 y dynamicpart2 y coste relativo de cada parte, en Arabí para mallados de distinta complejidad

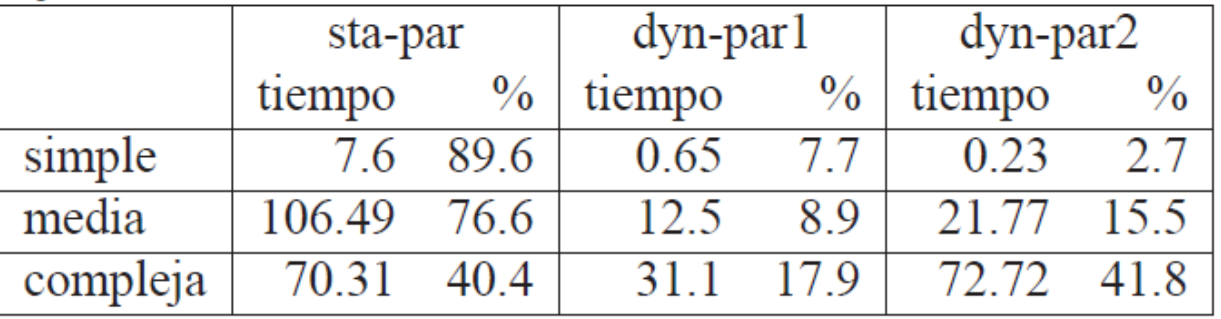

Tabla 3.2: Tiempos (en segundos) de staticpart, dynamicpart1 y dynami cpart2 y coste relativo de cada parte, en Ben para mallados de distinta complejidad

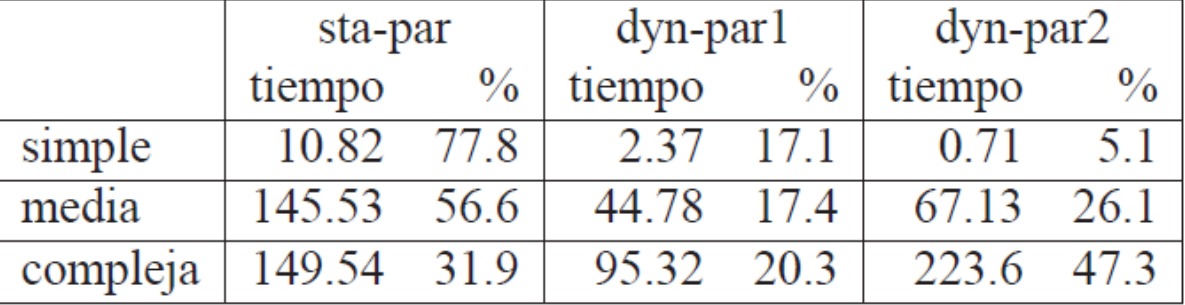

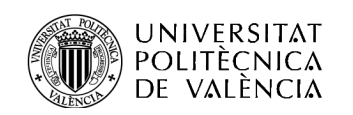

#### Estudio Experimental: MKL Secuencial

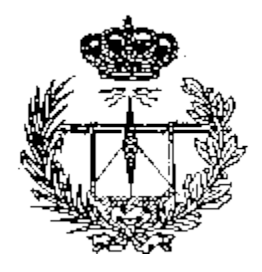

Tabla 3.3: Tiempos (en segundos) de dynamicpart2 con código insertado y con llamada a zsysv de MKL, y speed-up conseguido con el uso de MKL, en Arabí para mallados de distinta complejidad

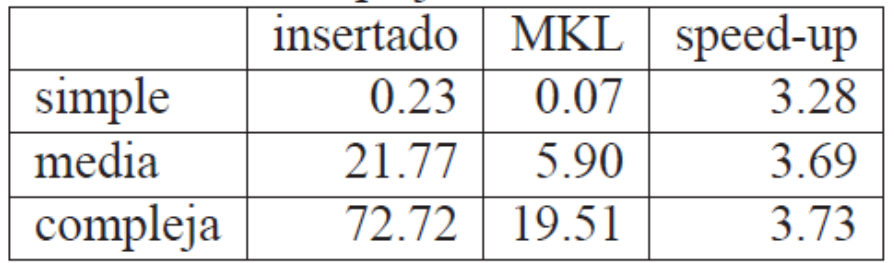

Tabla 3.4: Tiempos (en segundos) de dynamicpart2 con código insertado y con llamada a zsysv de MKL, y speed-up conseguido con el uso de MKL, en Ben para mallados de distinta complejidad

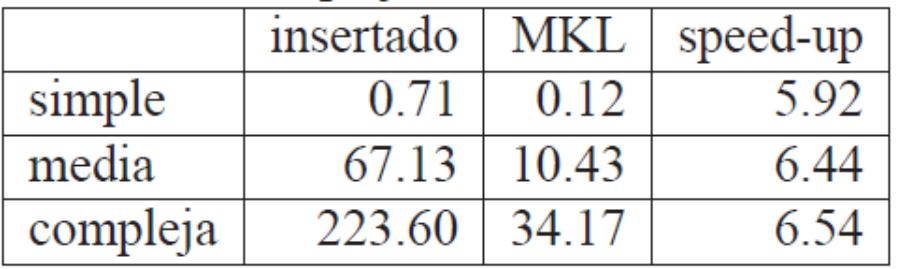

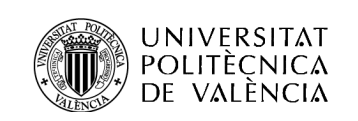

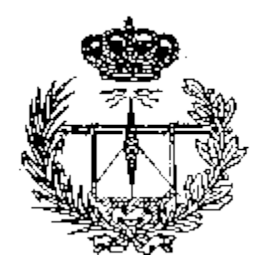

Tabla 3.5: Tiempos de ejecución (en segundos) de dynamicpart2 con MKL, en Arabí variando el número de *cores* 

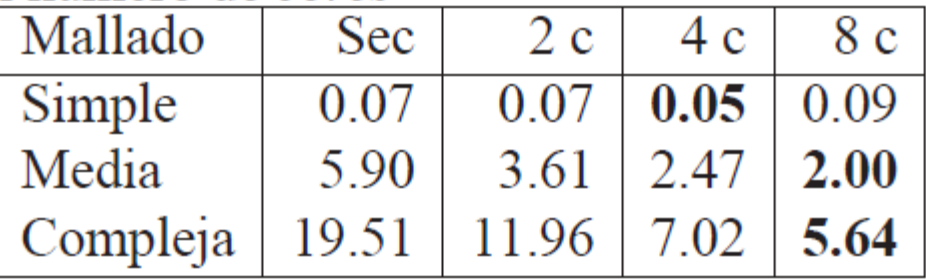

Tabla 3.6: Tiempos de ejecución (en segundos) de dynamicpart2 con MKL, en Ben variando el número de *cores* 

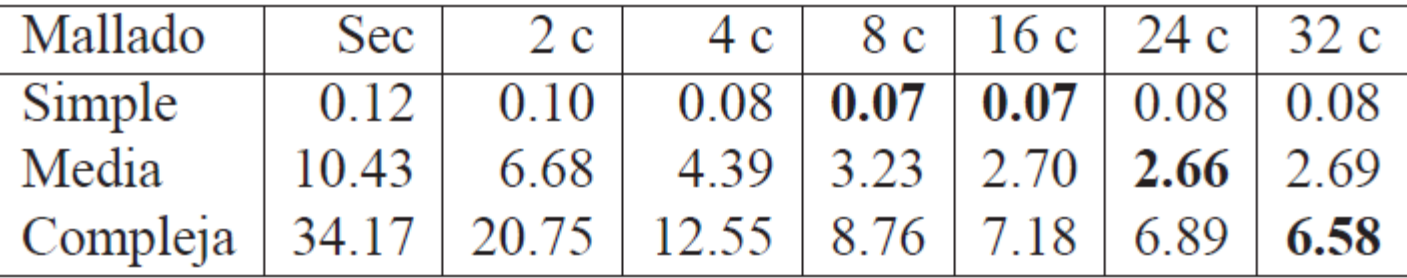

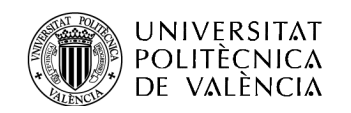

#### Estudio Experimental: Rutina no simétrica

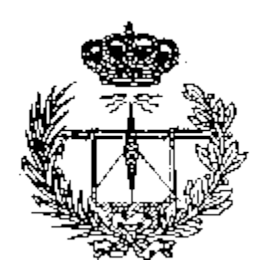

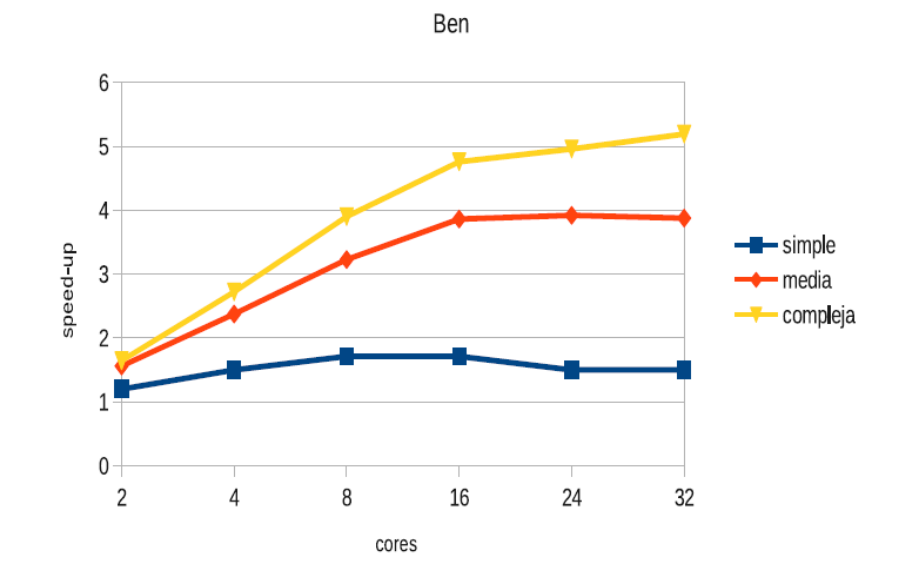

Figura 3.2: Speed-up de la rutina zsysv de MKL en Ben

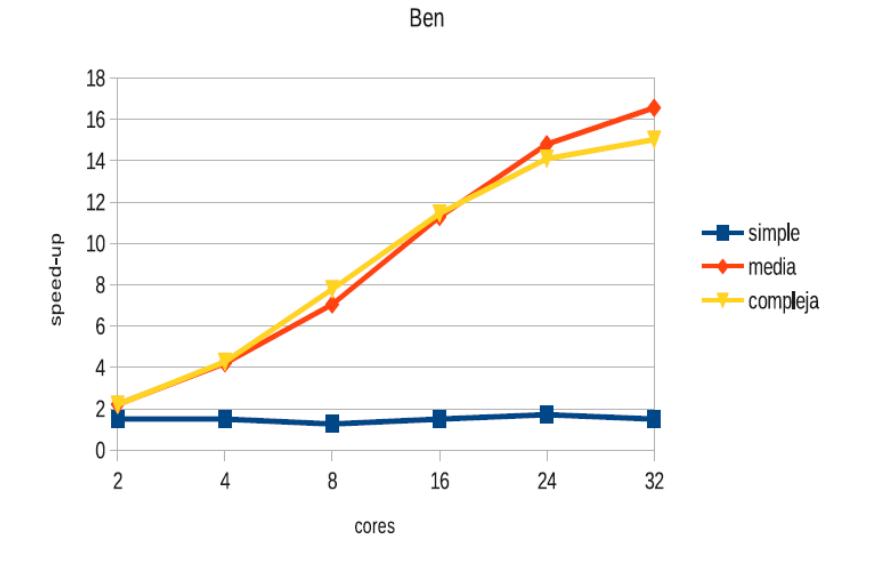

Figura 3.4: Speed-up de la rutina zgesv de MKL en Ben

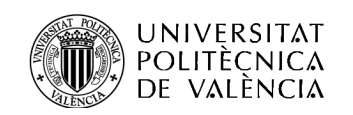

#### Estudio Experimental: Comparativa

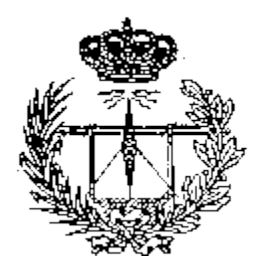

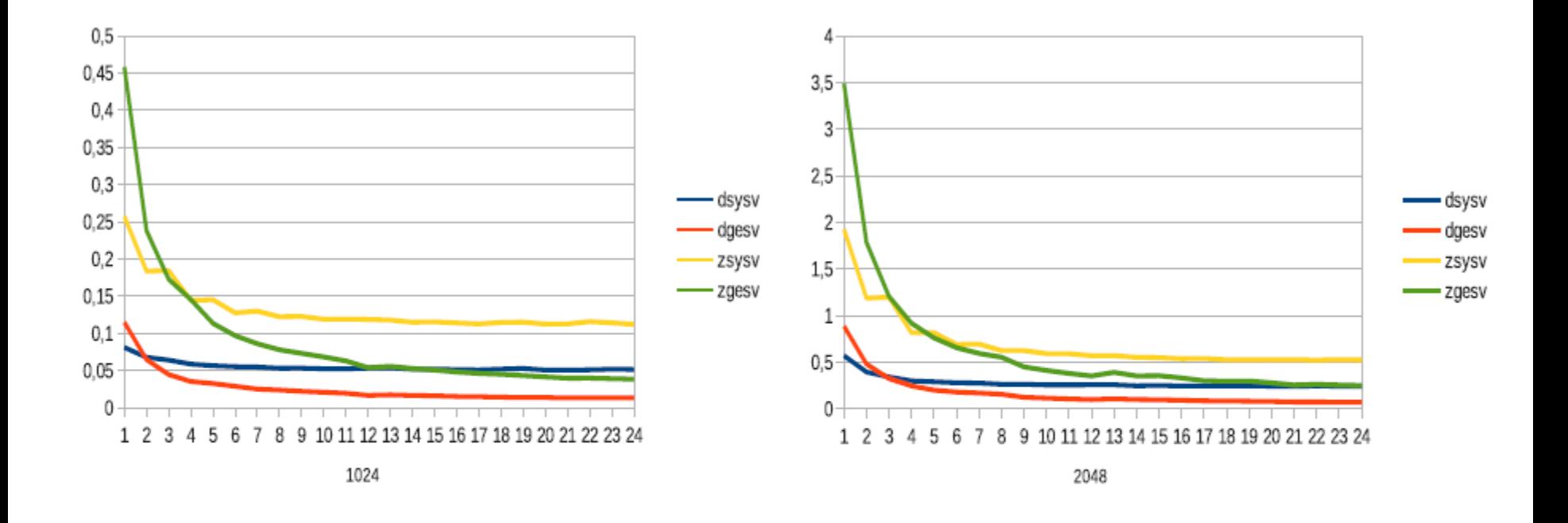

Figura 3.5: Comparación del tiempo de ejecución de rutinas de resolución de sistemas de ecuaciones lineales, variando el número de *cores*, para matrices de tamaño 1024 (izquierda) y 2048 (derecha), en Saturno

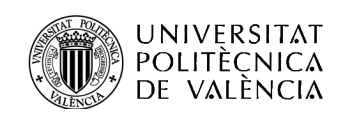

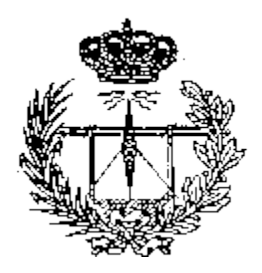

### Introducción

- Herramientas Computacionales
- Utilización de la Librería MKL

Índice

## **Paralelismo con OpenMP**

- Paralelismo Híbrido OpenMP+MKL
- Conclusiones y Trabajo Futuro

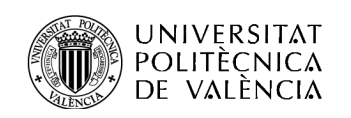

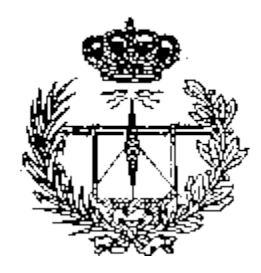

- Para cada subrutina. Si una variable global es escrita se crea una copia local que reemplazará a la variable global.
- Si se lee alguna variable global modificada por otra subrutina antecesora, deben modificarse todas las subrutinas desde esta antecesora hasta la que lee la variable. Se realizará una copia local de la variable en la subrutina antecesora y se pasará como parámetro.

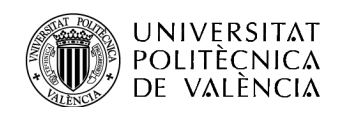

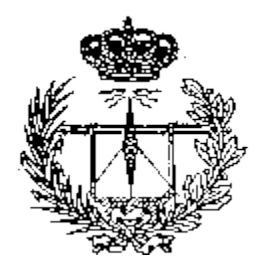

Algorithm 2 Reestructuración del bucle en frecuencia de MEATSS en 3 bucles

for  $i = 0 \rightarrow num\_freq$  do fillmatrix(i,init\_freq,step) end for

**for**  $i = 0 \rightarrow num\_freq$  **do** solvesystem(i) end for

**for**  $i = 0 \rightarrow num\_freq$  **do** circuitalparameters(i,init\_freq,step) end for

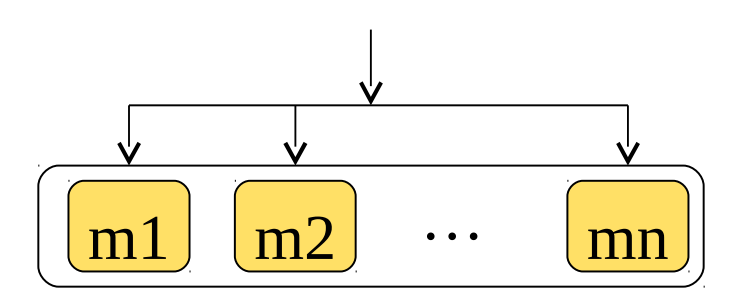

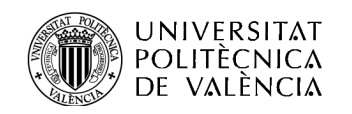

#### Bucle de Resolución de **Sistemas**

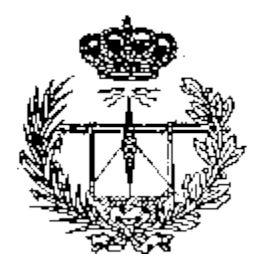

Algorithm 4 Bucle de resolución de sistemas con OpenMP

# pragma omp parallel for private(i) for  $i = 0 \rightarrow num\_freq$  do solvesystem(i,init\_freq,step) end for

- OMP NESTED=FALSE
- **D** MKL DINAMIC=FALSE
- **NKL NUM THREADS=1**
- OMP NUM THREADS=XX

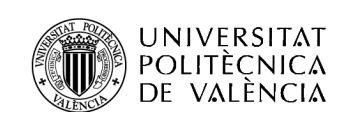

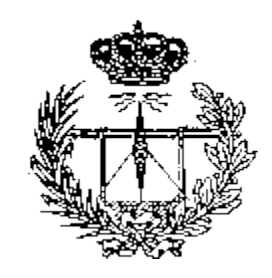

#### Estudio Experimental

Tabla 4.1: Tiempos de ejecución (en segundos) del bucle de resolución de sistemas con llamadas a z sysv de MKL, en Arabí para 8 frecuencias con OpenMP

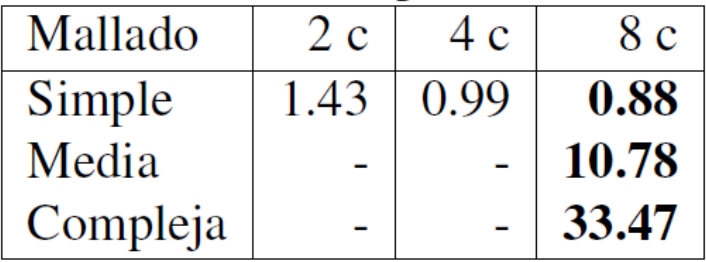

Tabla 4.2: Tiempos de ejecución (en segundos) del bucle de resolución de sistemas con llamadas a z sysy de MKL, en Ben para 128 frecuencias con OpenMP

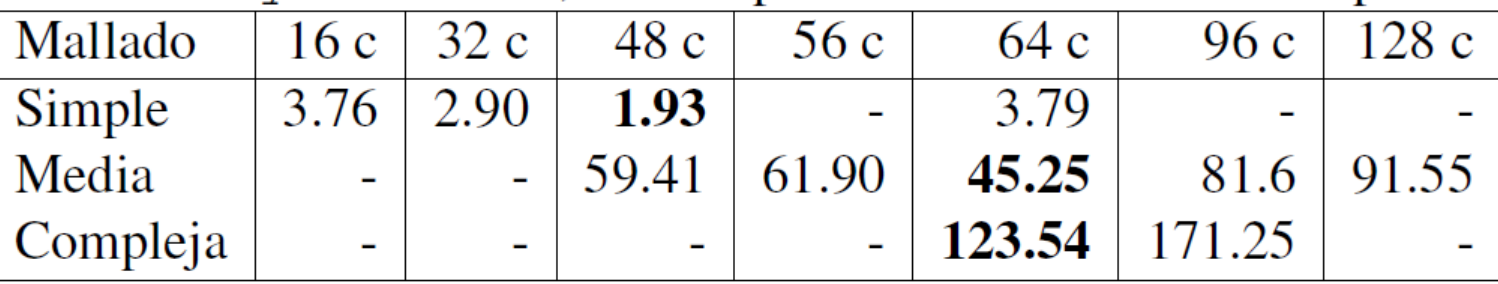

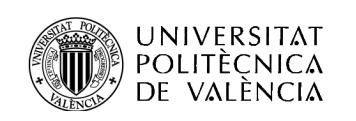

#### Ejemplo Numérico en Superdome para 128 **Frecuencias**

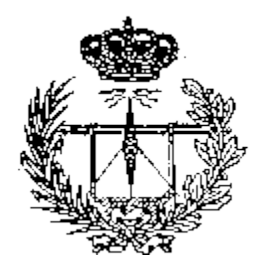

Tabla 4.4: Tiempos en segundos para el cálculo de 8 frecuencias en el caso de utilizar MKL secuencial, OpenMP con el número óptimo de *threads* y speed-up, en Arabí para mallados de distinta complejidad

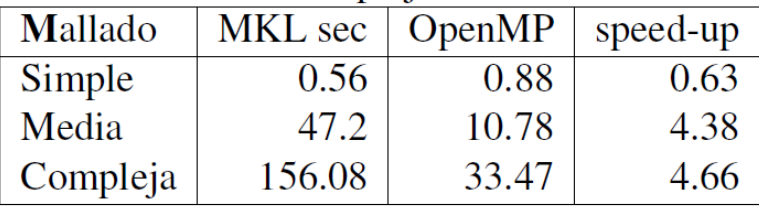

Tabla 4.5: Tiempos en segundos para el cálculo de 128 frecuencias en el caso de utilizar MKL secuencial, OpenMP con el número óptimo de *threads* y speed-up, en Ben para mallados de distinta complejidad

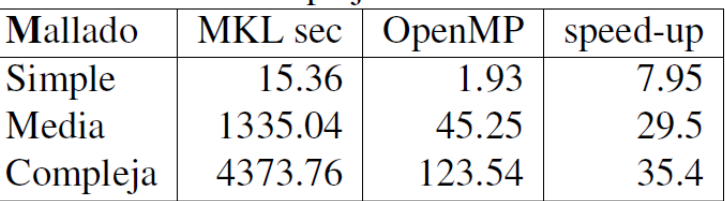

 $C$ Óuiyu viiyiiiui. 223.0 s  $\lambda$  120  $-$  20020 S. OpenMP: 123 s (232x).

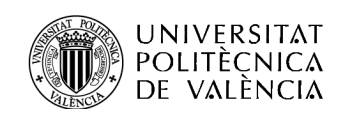

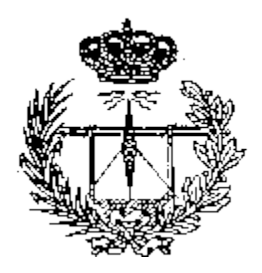

- Introducción
- Herramientas Computacionales
- Utilización de la Librería MKL
- Paralelismo con OpenMP

Índice

- **Paralelismo Híbrido OpenMP+MKL**
- Conclusiones y Trabajo Futuro

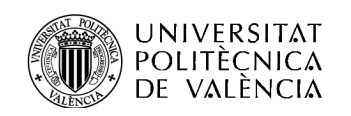

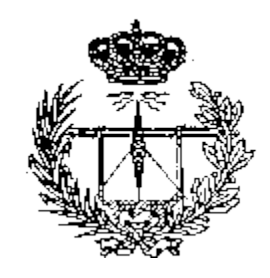

#### Paralelismo Híbrido

Algorithm 5 Paralelismo híbrido en MEATSS con 3 bucles

 $omp_set\_nested(1)$  $mkl_set_dynamic(0)$ omp\_set\_num\_threads(ntomp) mkl\_set\_num\_threads(ntmkl)

for  $i = 0 \rightarrow num\_freq$  do  $fillmatrix(i, init_freq, step)$ end for

 $#$  pragma omp parallel for private(i) for  $i = 0 \rightarrow num\_freq$  do solvesystem(i) end for

for  $i = 0 \rightarrow num\_freq$  do circuitalparameters(i,init\_freq,step) end for

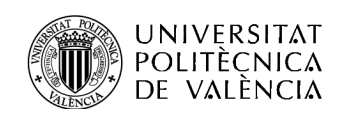

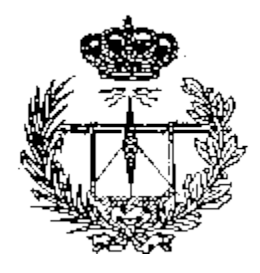

Tabla 5.1: Tiempos en segundos para el cálculo de 8 frecuencias utilizando programación híbrida OpenMP+MKL con subrutina zsysv en Arabí para mallados de distinta complejidad

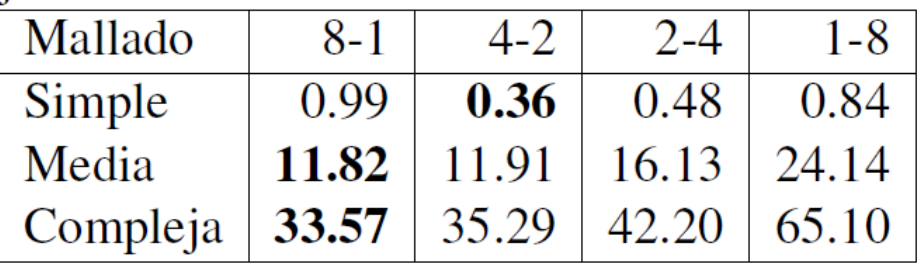

Tabla 5.2: Tiempos en segundos para el cálculo de 128 frecuencias utilizando programación híbrida OpenMP+MKL con subrutina zsysv en Ben para mallados de distinta complejidad

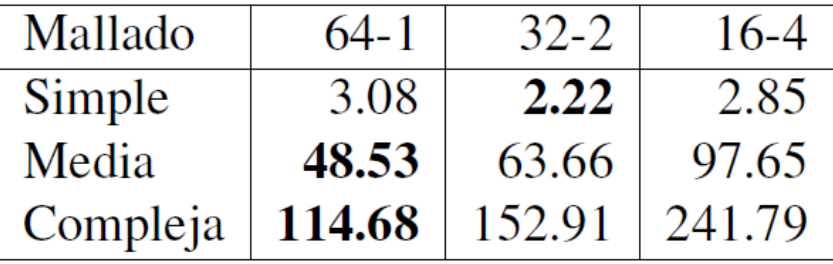

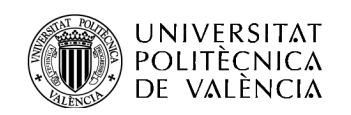

#### Estudio Experimental con zgesv

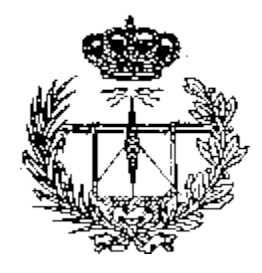

Tabla 5.3: Tiempos en segundos para el cálculo de 8 frecuencias utilizando programación híbrida OpenMP+MKL con subrutina zgesv en Arabí para mallados de distinta complejidad

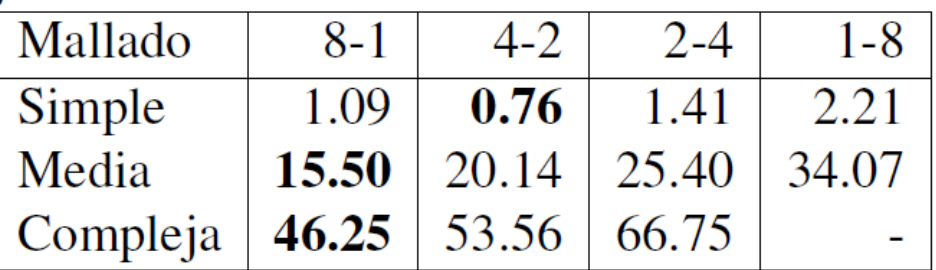

Tabla 5.4: Tiempos en segundos para el cálculo de 128 frecuencias utilizando programación híbrida OpenMP+MKL con subrutina zqesv en Ben para mallados de distinta complejidad

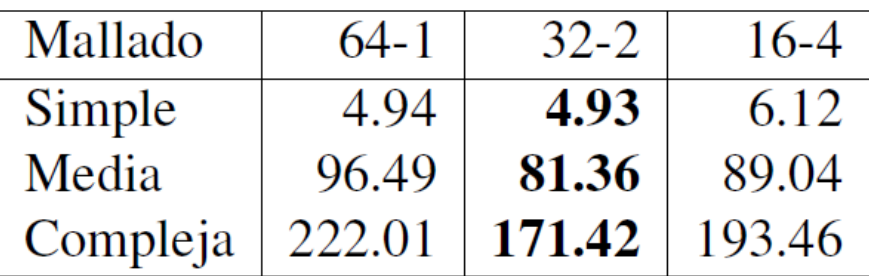

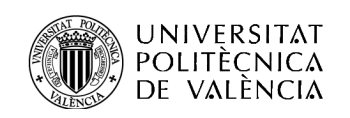

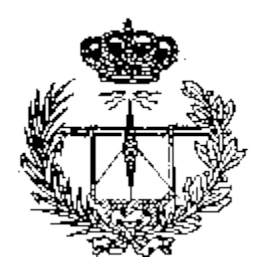

- Introducción
- Herramientas Computacionales
- Utilización de la Librería MKL
- Paralelismo con OpenMP

Índice

- Paralelismo Híbrido OpenMP+MKL
- **Conclusiones y Trabajo Futuro**

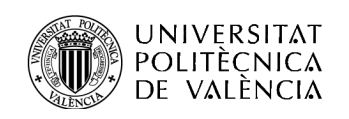

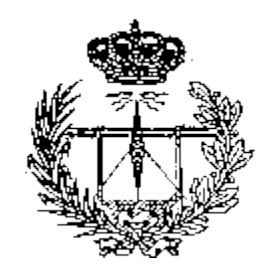

#### Conclusiones

**Reducción significativa del tiempo. Uso eficiente de grandes sistemas.**  Mejoras especialmente en mallados complejos.

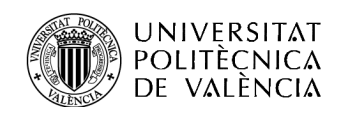

#### Trabajo Futuro: Autooptimización

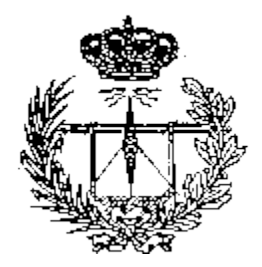

### Diferentes versiones de MEATSS:

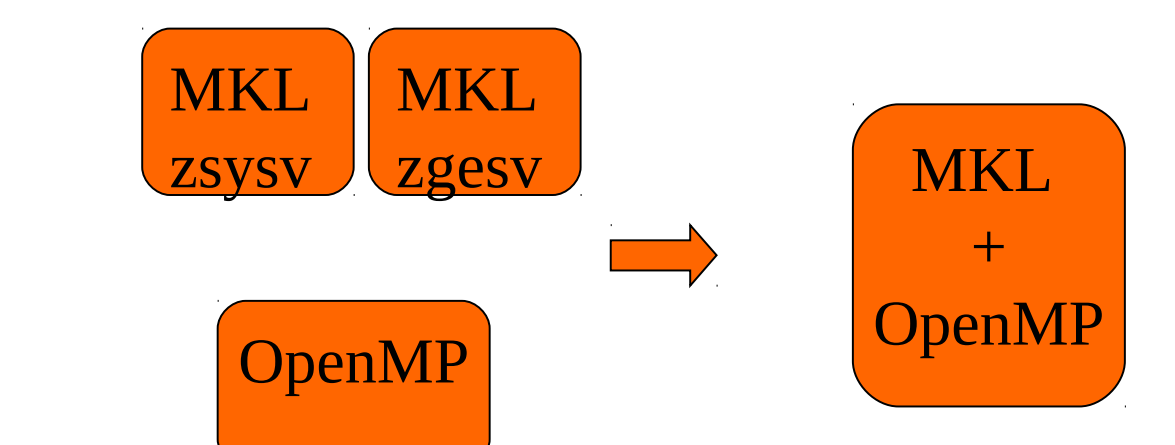

**Combinación óptima de threads y rutinas** dependiendo del problema, frecuencias, sistema…

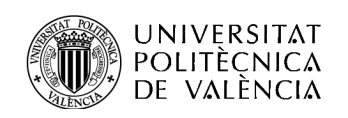

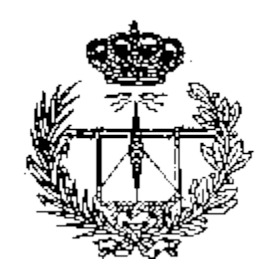

#### Trabajo Futuro

- **Técnicas de autooptimización.**
- D Optimizar y paralelizar otros módulos.
- Geometrías más complejas.
- Alternativas a MKL: ATLAS, PLASMA, …
- Uso de la GPU mediante CUDA.
- Paralelismo por paso de mensajes MPI.

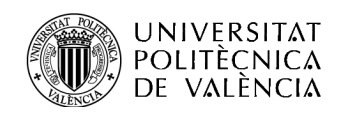

# **¿Preguntas?**

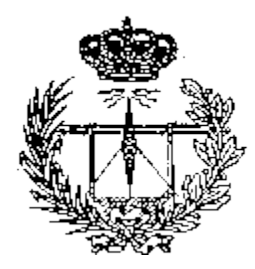

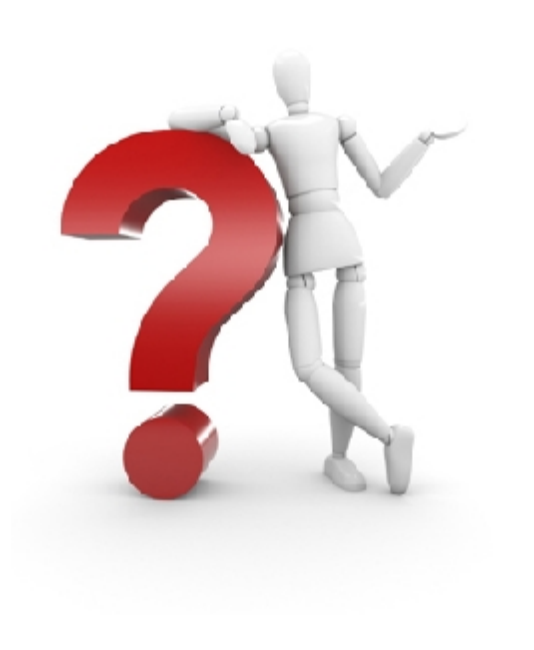

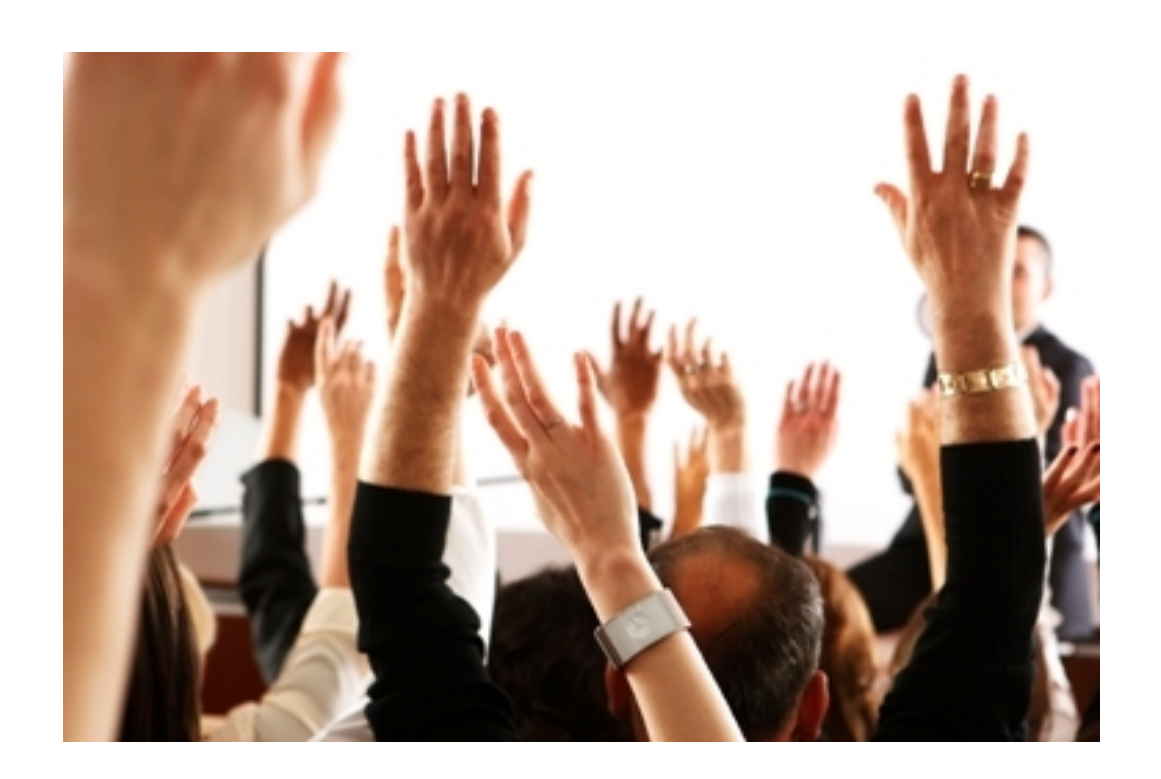